#### Résumé des fonctions réalisées à la couche liaison

- 1. Découpage du flot de bits en trames
- 2. Contrôle d'erreurs
- 3. Retransmission de trames erronées
	- Acquittements
	- Numéros de séquence
	- Stratégies ARQ
- 4. Établissement et terminaison de connexions

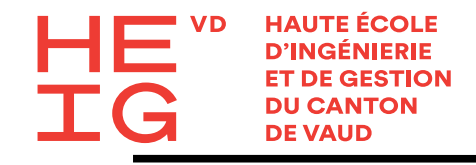

## 2. Contrôle d'erreurs

#### Problème

- Les protocoles de la couche physique ne sont pas parfaits mais subissent des erreurs bit
- Le taux d'erreur bit dépend surtout du média de transmission
	- Fibres optiques:  $\sim 10^{-12}$
	- Canal radio:  $\sim 10^{-5}$

#### La couche liaison implémente deux fonctions

- Détection d'erreurs (obligatoire)
	- Ø Codes détecteurs
- Correction d'erreurs (seulement pour un service fiable)
	- Ø Code correcteurs
	- $\triangleright$  Retransmission de trames

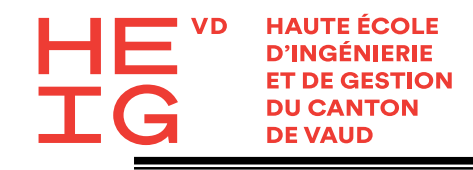

#### Critères d'efficacité d'un contrôle d'erreur

- 1. Capacité de détecter / corriger des erreurs multiples
- 2. Capacité de détecter / corriger des rafales d'erreurs d'une certaine longueur
- 3. Probabilité d'accepter une trame erronée comme correcte
- 4. Rendement:

rapport entre les bits de données et la longueur totale des paquets

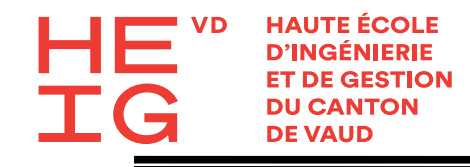

# Codes simples: les parités

Méthode la plus simple de détection d'erreurs

- Ajouter un seul bit de parité à la fin d'un bloc de données
	- Parité paire : le nombre total de bits 1 (y compris la parité) est pair
	- Parité impaire : le nombre total de bits 1 (y compris la parité) est impair
- Ø Code détecteur d'erreurs
	- Toutes les erreurs bit sur un nombre impair de bits sont détectables pour une longueur de données quelconque
	- En pratique, seulement la moitié des erreurs bit sont détectées
		- La plupart des erreurs bit apparaissent en rafale, donc un nombre pair d'erreurs est aussi probable qu'un nombre impair

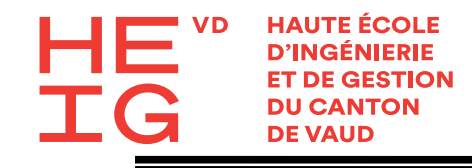

# Parités verticales et horizontales

- Permettent de construire un code correcteur simple
	- Arranger la séquence des bits en une matrice
	- Calculer une parité par ligne et par colonne

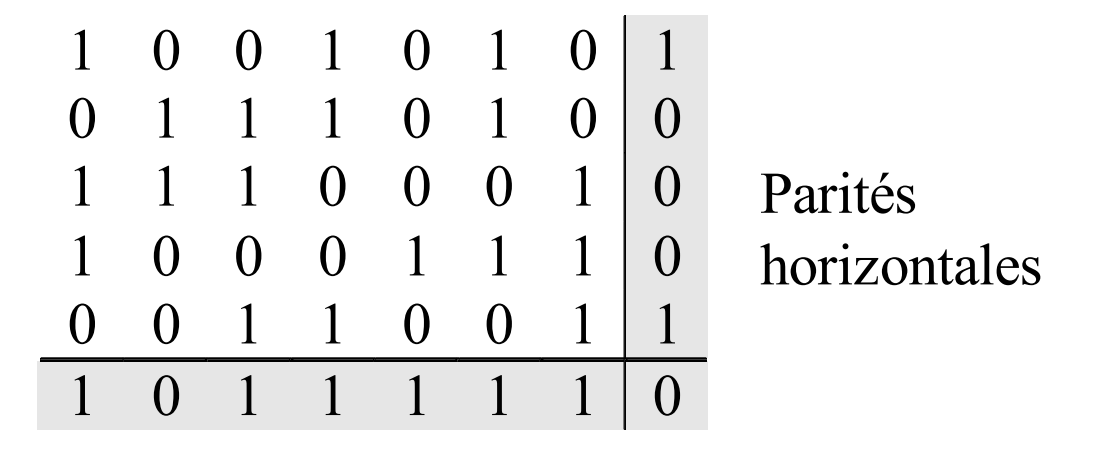

Parités verticales

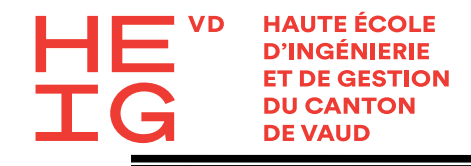

# Exemple

- Codez la séquence 010010110101 en utilisant la technique de parité croisée (verticale-horizontale) sachant que le mot à coder est divisé en blocs de 4 bits
- Introduisez une erreur lors de la transmission vers le système destinataire
- Corrigez l'erreur

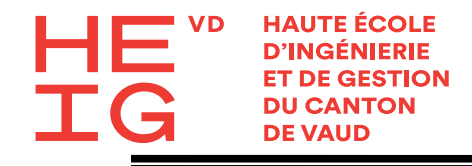

## Exercice 1

- Codez la séquence 111001001011010 en utilisant la technique de parité croisée (verticalehorizontale) sachant que le mot à coder est divisé en blocs de 5 bits
- Introduisez une erreur lors de la transmission vers le système destinataire
- Corrigez l'erreur

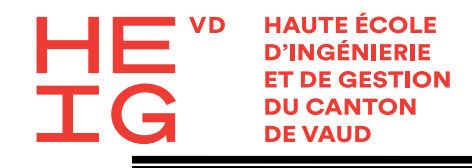

#### Exercice 2

- La séquence suivante est reçue par la couche 2 dans le système destinataire:
- $\cdot$  1110110010110110110
- Sachant que le codage au niveau de la station émettrice a été fait en utilisant la technique de parité croisée (verticale-horizontale) avec le mot à coder divisé en blocs de 4 bits, analysez la séquence par rapport aux erreurs éventuelles

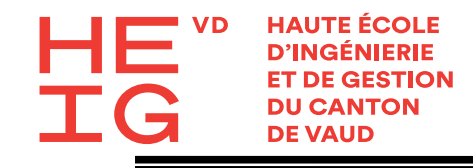

## Parités verticales et horizontales

- Permettent de corriger toutes les erreurs simples
- Permettent de détecter toutes les erreurs sur 2 ou 3 bits *ou égales*
- Permettent de détecteur toutes les rafales plus courtes que la longueur d'une ligne
- Déjà 4 erreurs bit peuvent passer sans être détectées

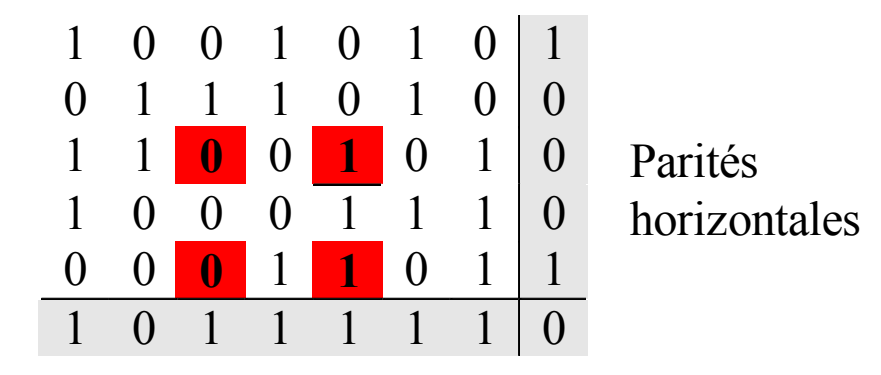

Parités verticales

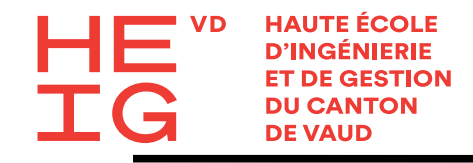

#### Codes correcteurs: Bases de la théorie de codage

- Distance de Hamming : nombre de bits différents des deux mots de code
	- Pour détecter *e* erreurs de bit il faut que le code ait une distance de Hamming minimale de *e*+1
	- Pour corriger *e* erreurs de bit le code doit avoir une distance de *2e+1*
- Combien de bits de contrôle faut il pour un code correcteur d'erreurs simples ?

 $(m+r+1) \leq 2^r$ 

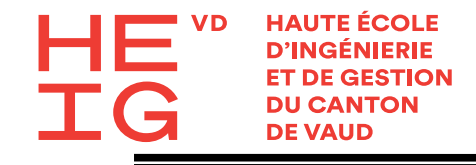

## Codes de Hamming

- Vecteur des  $m=4$  bits de données:  $x^T$
- Vecteur des  $n=7$  bits du mot de code:  $y<sup>T</sup>$ 
	- Il y a donc *r=3* bits de contrôle

Matrice de contrôle: *H*

– Dimensions de *H*:  $r \times n = 3 \times 7$ 

$$
H = \begin{bmatrix} 0 & 0 & 0 & 1 & 1 & 1 & 1 \\ 0 & 1 & 1 & 0 & 0 & 1 & 1 \\ 1 & 0 & 1 & 0 & 1 & 0 & 1 \end{bmatrix}
$$

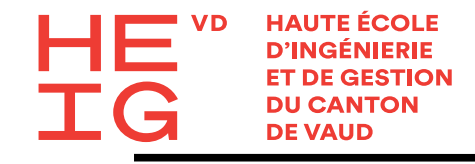

#### Codes de Hamming

• *Pour générer le mot code y, on multiplie H par yT et on force le résultat à être*  $\begin{bmatrix} 0 & 0 & 0 \end{bmatrix}$ 

• 
$$
y = [C_1 \quad C_2 \quad C_3 \quad C_4 \quad C_5 \quad C_6 \quad C_7]
$$
  
\n*r* bits de contrôle  
\n
$$
\begin{vmatrix}\n0 & 0 & 0 & 1 & 1 & 1 & 1 \\
0 & 1 & 1 & 0 & 0 & 1 & 1 \\
1 & 0 & 1 & 0 & 1 & 0 & 1\n\end{vmatrix}\n\begin{vmatrix}\nC_1 \\
C_2 \\
C_3 \\
C_4 \\
C_5 \\
C_6 \\
C_7\n\end{vmatrix} = [0 \quad 0 \quad 0]
$$

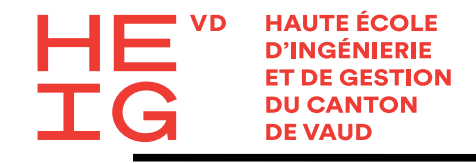

#### Codes de Hamming

• On obtient

$$
C_4 + C_5 + C_6 + C_7 = 0
$$
  

$$
C_2 + C_3 + C_6 + C_7 = 0
$$
  

$$
C_1 + C_3 + C_5 + C_7 = 0
$$

• Mettant en évidence (modulo-2) les bits de contrôle:

$$
C_4 = C_5 + C_6 + C_7
$$
  
\n
$$
C_2 = C_3 + C_6 + C_7
$$
  
\n
$$
C_1 = C_3 + C_5 + C_7
$$

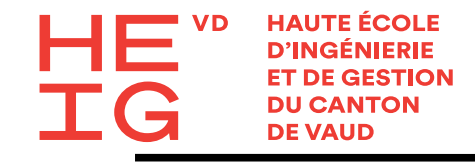

## Exemple de codage Hamming

- Le mot-information est 0001. Donc  $C_3 = 0$   $C_5 = 0$   $C_6 = 0$   $C_7 = 1$
- Les bits de contrôle sont:

$$
C_4 = C_5 + C_6 + C_7 = 0 + 0 + 1 = 1
$$
  
\n
$$
C_2 = C_3 + C_6 + C_7 = 0 + 0 + 1 = 1
$$
  
\n
$$
C_1 = C_3 + C_5 + C_7 = 0 + 0 + 1 = 1
$$

• Le mot-code est:  $\begin{bmatrix} 1 & 1 & 0 & 1 & 0 & 0 & 1 \end{bmatrix}$ 

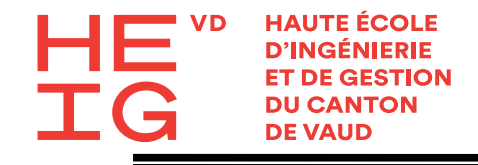

## Décodage

• Obtenir le syndrome *S* en multipliant la matrice de contrôle par le mot-code reçu y':

$$
S = Hy'^T
$$

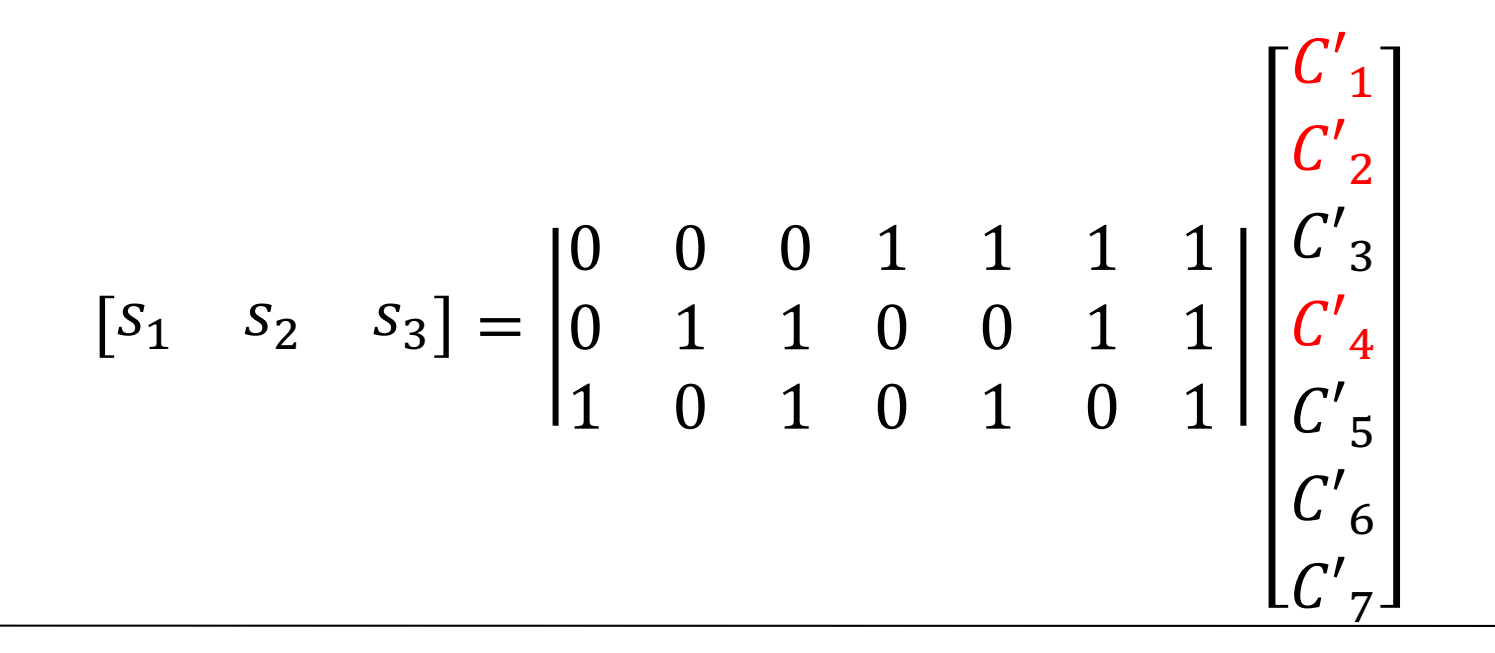

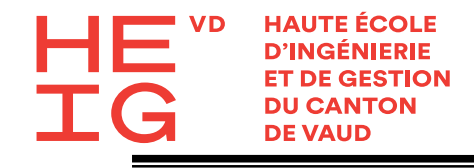

# Décodage

- Si le syndrome est  $\begin{bmatrix} 0 & 0 & 0 \end{bmatrix}$ , il n y'a pas eu d'erreur (on suppose que le nombre max d'erreurs est 1.
- Si le syndrome est

$$
\begin{bmatrix} S_1 & S_2 & S_3 \end{bmatrix} \neq \begin{bmatrix} 0 & 0 & 0 \end{bmatrix}
$$

• Les bits  $\begin{bmatrix} s_1 & s_2 & s_3 \end{bmatrix}$  pointent vers la position de l'erreur

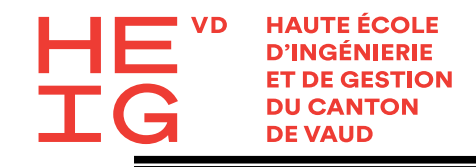

# Exemple de décodage

- Le mot-code transmis est:  $\begin{bmatrix} 1 & 1 & 0 & 1 & 0 & 0 & 1 \end{bmatrix}$
- On suppose qu'une erreur au bit 5:

 $\begin{bmatrix} 1 & 1 & 0 & 1 & 1 & 0 & 1 \end{bmatrix}$ 

 $-1$ 

• Le syndrome est

$$
\begin{vmatrix} 0 & 0 & 0 & 1 & 1 & 1 & 1 \\ 0 & 1 & 1 & 0 & 0 & 1 & 1 \\ 1 & 0 & 1 & 0 & 1 & 0 & 1 \end{vmatrix} = \begin{bmatrix} 1 \\ 1 \\ 1 \\ 0 \\ 1 \end{bmatrix} = \begin{bmatrix} 1 & 0 & 1 \end{bmatrix}
$$

• C'est donc le 5<sup>ème</sup> bit qui est erroné (101 est égale à 5 en décimal)

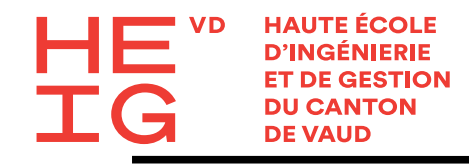

#### Correction de rafales d'erreurs avec un code de Hamming

- Arrangement des mots de données en matrice
- Calcul des bits de contrôle par colonne

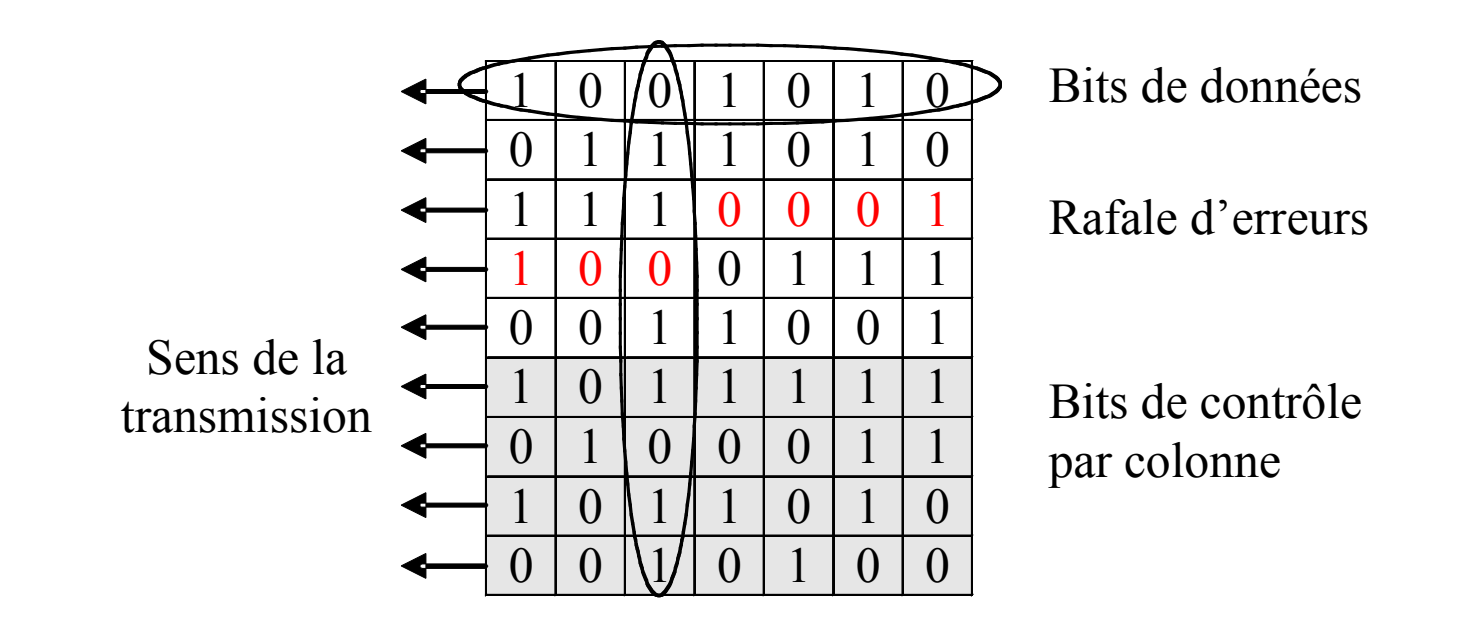

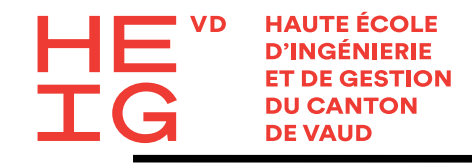

#### Efficacité des codes correcteurs

- Rendement d'un code :  $R = m/(m+r)$
- Rendement des codes de Hamming :

$$
R = \frac{n-r}{n} = 1 - \frac{\log_2(n+1)}{n}
$$

- Exemple :
	- Mot de données sur 4 bits
	- 3 bits de contrôle sont nécessaires
	- Rendement  $R = 57\%$

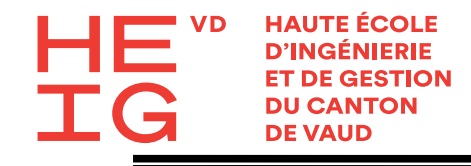

#### Code détecteurs d'erreurs

- Codes polynomiaux ou codes cycliques (CRC)
	- Permettent de contrôler des mots d'une longueur variable
	- Réalisation simple et efficace en matériel
	- Très bonnes capacités de détection d'erreurs

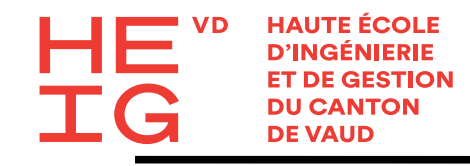

## Principe des codes polynomiaux

- Un bloc de *m* bits est vu comme un polynôme M(x) de degré *m-1* avec des coefficients binaires – Exemple :  $110001 \rightarrow M(x) = x^5 + x^4 + x^0$
- Polynôme générateur : *G(x)* de degré *r*
- Le mot de code correspond à un polynôme  $T(x)$  de degré m-1+r avec  $T(x) / G(x) = 0$

*Un code polynomial est un code dans lequel tous les mots de code, représentés par des polynômes T(x), sont des multiples d'un polynôme générateur G(x)*

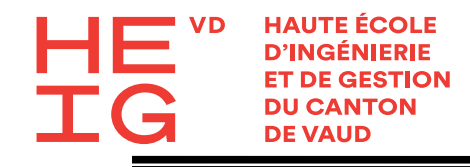

### Calcul d'un mot de code

- 1. Ajouter *r* zéros après le bit de poids faible du bloc Il contient ainsi  $m + r$  bits, correspondant au polynôme *xr M(x)*
- 2. Division modulo 2 du polynôme *xr M(x)* par *G(x)*
- 3. Soustraire modulo 2 le reste de la division de la chaîne de bits correspondant au polynôme *xr M(x)*
- 4. Le résultat de cette opération est la trame à transmettre

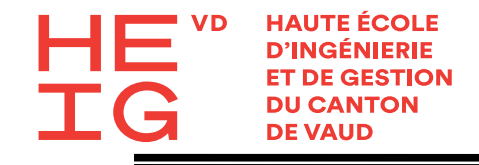

#### Exemple

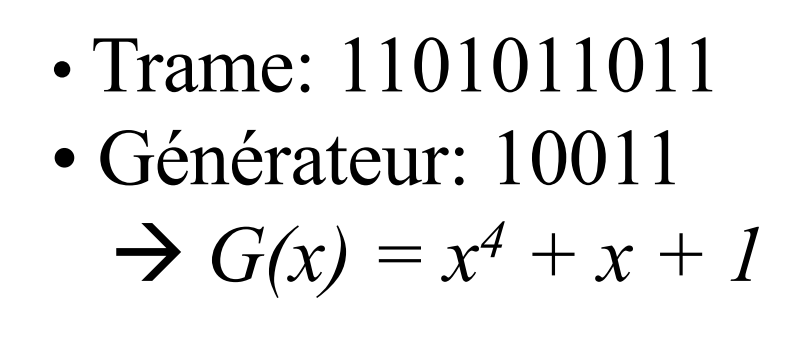

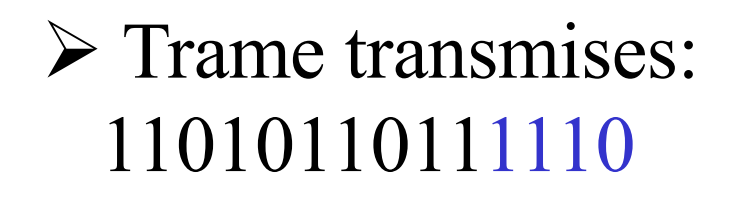

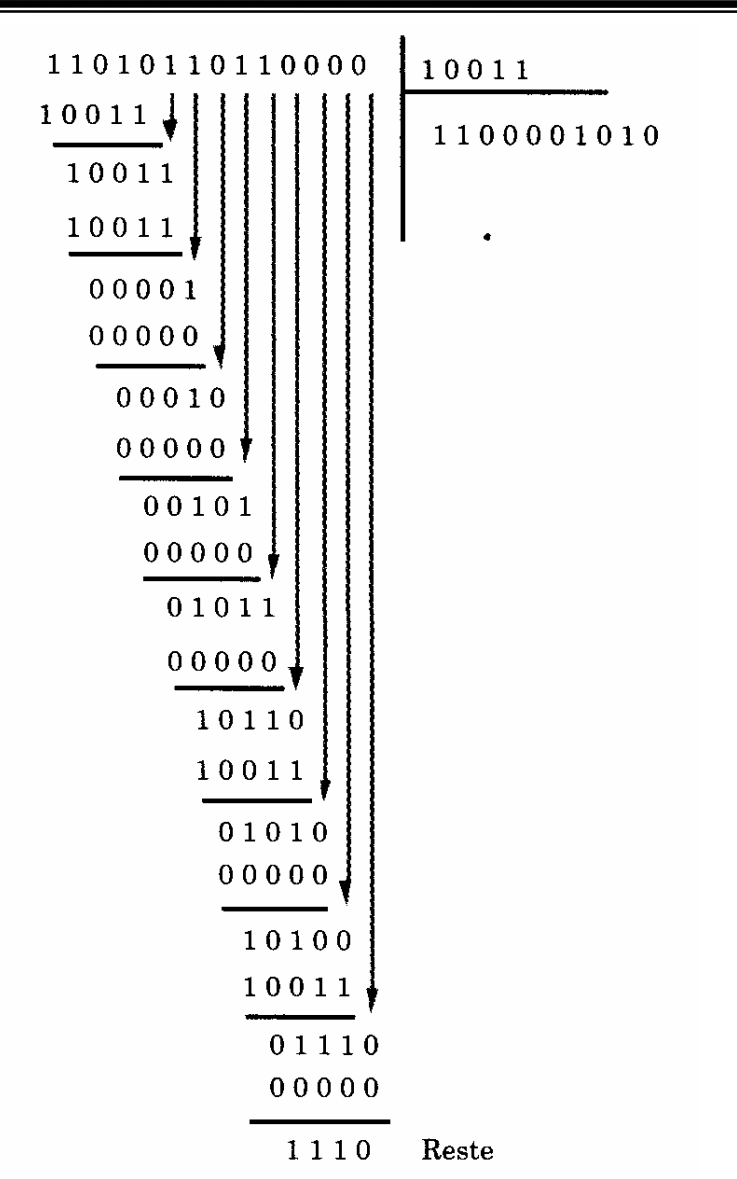

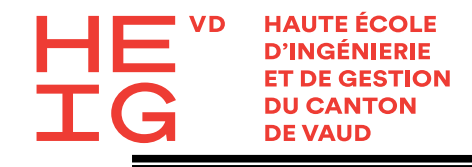

#### Détection d'erreurs

- Le récepteur calcule *T(x) / G(x)*
- Il accepte la trame comme correcte si le reste est 0
- En cas d'erreurs bit, la trame reçue correspond à un polynôme  $T'(x) = T(x) + E(x)$
- Une erreur est détectée si le reste de *E(x)/G(x)* n'est pas nul

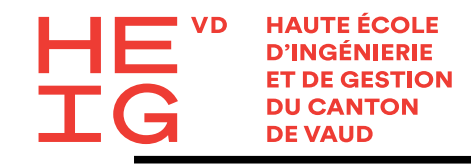

# Capacité de détection d'erreurs

- 1. Toute erreur simple est détectée
	- Si le polynôme générateur  $G(x)$  comporte plus d'un coefficient non nul
- 2. Les erreurs doubles sont toutes détectées
	- Si le polynôme générateur *G(x)* ne divise pas *xk + 1*, où *k* peut prendre n'importe quelle valeur comprise entre 1 et *n*-1
- 3. Une erreur comportant un nombre impair d'erreurs est détectée
	- Si le polynôme générateur comporte  $(x + 1)$  en facteur
- 4. Toutes les rafales d'erreurs de longueur r sont détectées
	- Pour un polynôme générateur G(x) de degré *r*
- 5. Les rafales d'erreurs d'une longueur supérieure à *r* sont détectées avec un probabilité de *1-(1/2r-1)*

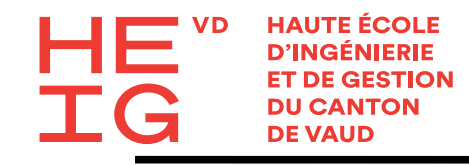

# Polynômes générateurs normalisés

- CRC-12 :  $x^{12} + x^{11} + x^3 + x^2 + x^1 + 1$
- CRC-16 :  $x^{16} + x^{15} + x^2 + 1$
- CRC-CCITT:  $x^{16} + x^{12} + x^5 + 1$
- CRC-32:  $x^{32} + x^{26} + x^{23} + x^{22} + x^{16} + x^{12} + x^{11} + x^{12} + x^{13} + x^{14} + x^{15} + x^{16} + x^{17} + x^{18} + x^{19} + x^{19} + x^{10} + x^{11} + x^{12} + x^{13} + x^{14} + x^{15} + x^{16} + x^{17} + x^{18} + x^{19} + x^{19} + x^{10} + x^{11} + x^{12} + x^{13} + x^{14} + x^{15} + x^{16} + x^{17} +$  $x^{10} + x^8 + x^7 + x^5 + x^4 + x^2 + x^1 + 1$
- Le CRC-32 est utilisé pour Ethernet
	- Détecte toutes les rafales d'erreurs de 32 bits
	- Probabilité qu'une rafale plus longue ne soit pas détectée:  $P = 4.6 \cdot 10^{-10}$